# **QGIS Application - Bug report #16869 SelectTool on Oracle layer selects always ALL features**

*2017-07-14 04:26 PM - Richard Duivenvoorde*

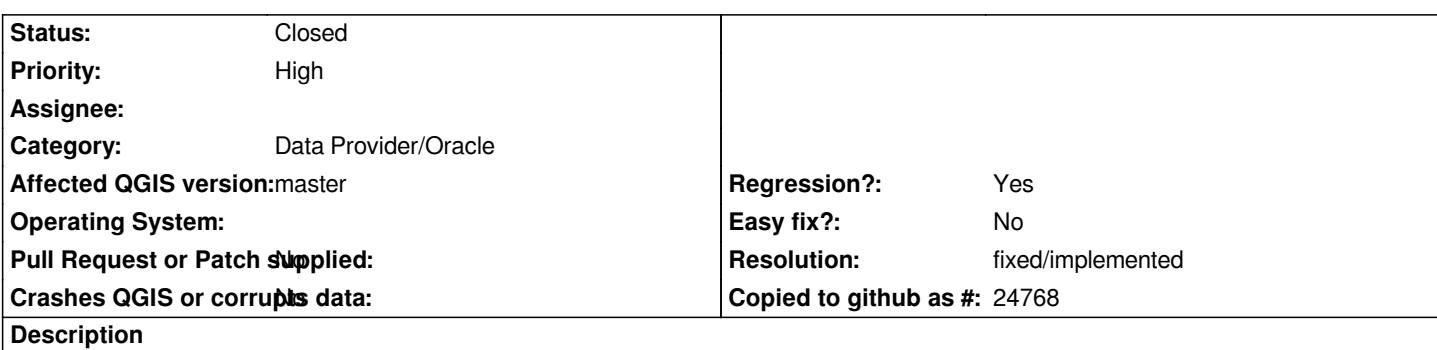

*In latest master, loading an Oracle layer and trying to select a couple of features with the selectTool, ALL features are selected (or at least turn yellow).*

*Same machine, same layer/db, but with 2.18.10 this is ok.*

*Selecttool is also working OK if I select a postgis layer on that same machine/QGIS. So to me it seems Oracle provider related.*

## **Associated revisions**

**Revision 7ffc148e - 2018-03-06 12:27 AM - Nyall Dawson**

*[oracle] Fix provider*

*The oracle provider is quite broken on 3.0 for tables which require a feature id map.*

*This is due to QMap<QVariant,..> not working correctly when the keys are QVariantLists on Qt5. We had a similar issue with the postgres provider which was resolved by changing the map to always use QVariantLists.*

*Apply the same fix to oracle.*

*Fixes #18289, #16869, #17738*

## **Revision 5234212e - 2018-03-06 02:20 AM - Nyall Dawson**

*[oracle] Fix provider*

*The oracle provider is quite broken on 3.0 for tables which require a feature id map.*

*This is due to QMap<QVariant,..> not working correctly when the keys are QVariantLists on Qt5. We had a similar issue with the postgres provider which was resolved by changing the map to always use QVariantLists.*

*Apply the same fix to oracle.*

*(cherry-picked from 7ffc148)*

#### **History**

**#1 - 2017-07-14 04:30 PM - Jürgen Fischer**

*Which primary key does the table have?*

## **#2 - 2017-07-14 04:42 PM - Richard Duivenvoorde**

*- File nokey.png added*

*Well, apparently none when I look into the 'open layer' dialog (see screendump).*

*And looking into the DDL of the table, there is NOT a primary key on one of the columns...*

*And trying to create a primary key, I fail because some rows have null values for fields...*

*Is a primary key always needed? 2.18.10 seems to work without it?*

#### **#3 - 2017-07-14 04:53 PM - Richard Duivenvoorde**

*Additional observation (but probably same reason): no rows are shown in attribute table.*

*In case of such a table, QGIS can apparently load and show the features. Should/Could we maybe generate an internal id for these?*

#### **#4 - 2017-09-08 01:35 PM - Jürgen Fischer**

*- Assignee deleted (Jürgen Fischer)*

#### **#5 - 2018-02-22 07:44 PM - Giovanni Manghi**

*- Priority changed from Normal to High*

## **#6 - 2018-03-06 12:27 AM - Nyall Dawson**

*- Status changed from Open to Closed*

*- % Done changed from 0 to 100*

*Applied in changeset commit:qgis|7ffc148e356ef251e93502e3c965bf912592eda2.*

# **#7 - 2018-03-06 09:52 AM - Giovanni Manghi**

*- Resolution set to fixed/implemented*

## **Files**

*nokey.png 26.1 KB 2017-07-14 Richard Duivenvoorde*